## SAP ABAP table V T5C10 {Generated Table for View V T5C10}

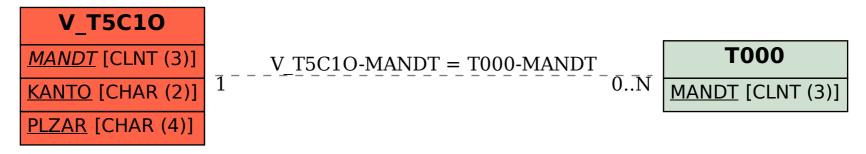